## 【課程時間表】

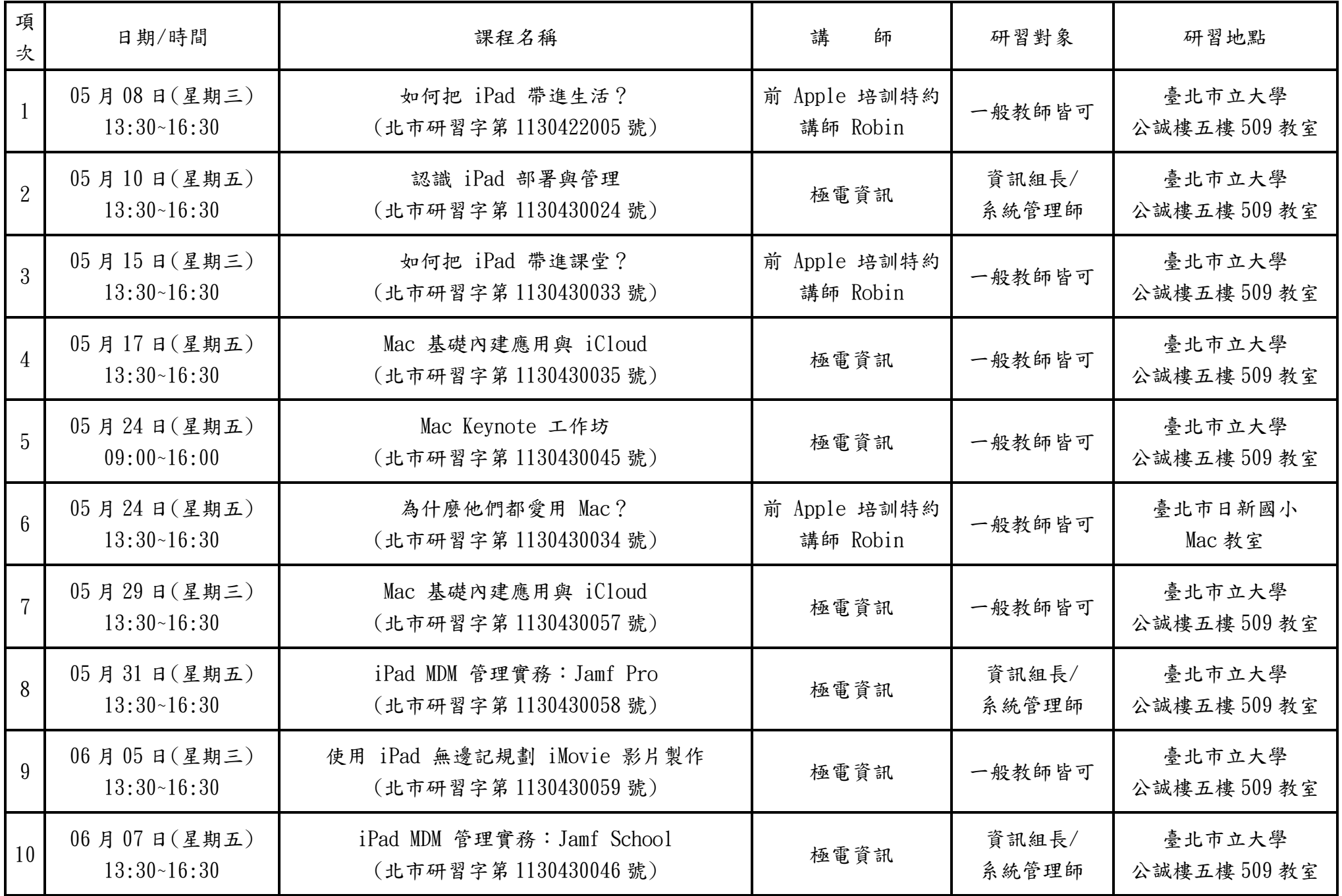

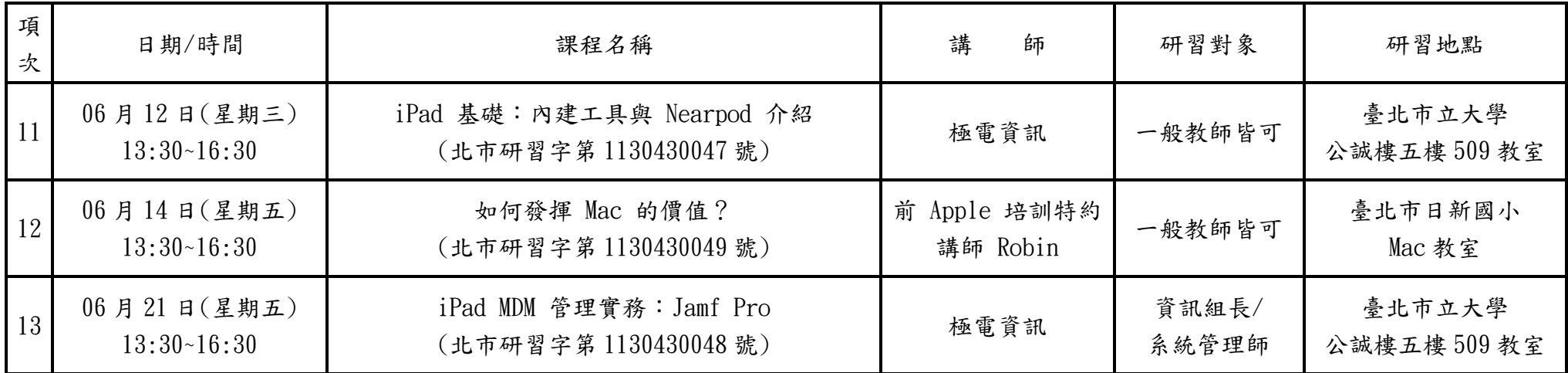